# **Memento SQL**

### Auteur : [Antoine Pernot](https://antoinepernot.fr)

• **Types de données MySQL/MariaDB Données texte :**

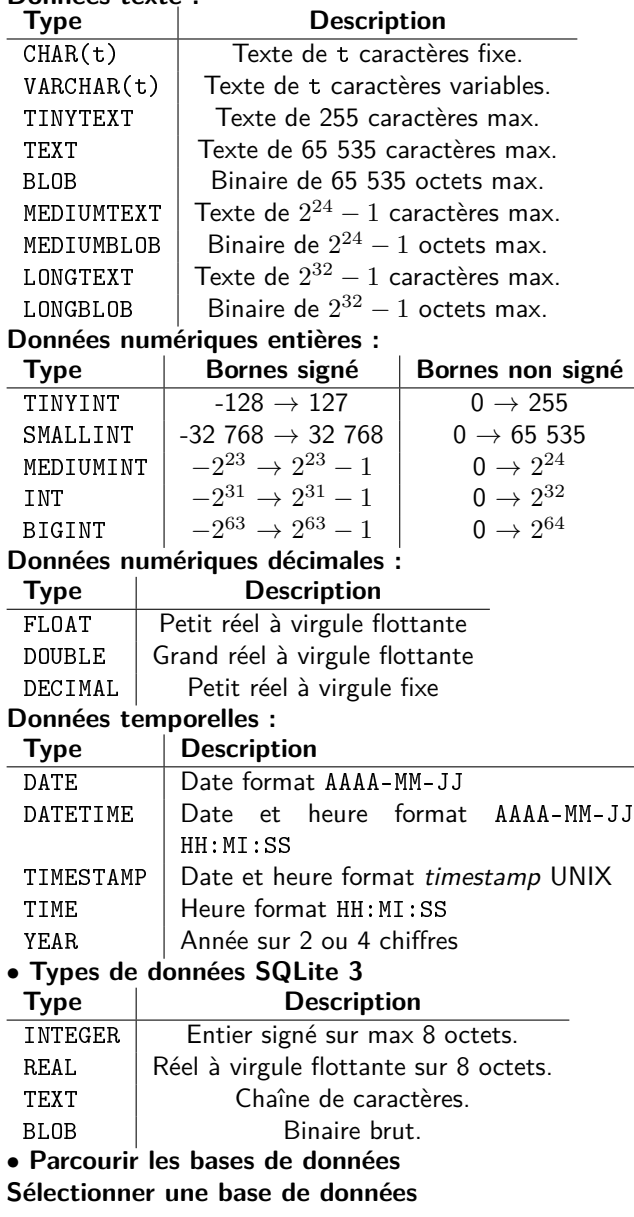

#### 1 USE Base;

## **Lister les bases de données**

1 SHOW DATABASES;

**Lister les tables d'une base**

1 SHOW TABLES ;

**Lister les attributs d'une table**

1 DESC Table ;

## • **Modélisation UML**

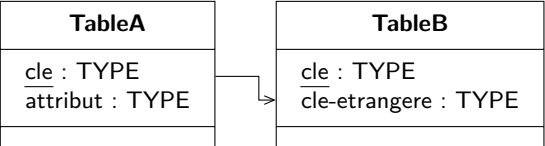

• **Langage de définition de données (LDD) Créer une base de données**

1 CREATE DATABASE Base;

## **Créer une table**

- 1 CREATE TABLE Base . TableB (
- 2 cle TYPE PRIMARY KEY AUTO INCREMENT,
- 3 cle et rangere TYPE,
- 4 | FOREIGN KEY (cle−etrangere) REFERENCES 1 SELECT attributs FROM Base.TableA JOIN  $Base$ . Table $A$  (cle),
- 5 )
- 6 ENGINE=InnoDB DEFAULT CHARSET=u t f 8 ;

Ligne 6 : MySQL/MariaDB uniquement. **Créer un index**

- 1 CREATE INDEX Index ON Base:
- 2 CREATE INDEX Index ON Base (attributs);

## **Ajouter un attribut**

1 | ALTER TABLE Base. Table ADD attribut TYPE;

## **Modifier un attribut**

1 ALTER TABLE Base Table MODIFY attribut TYPE;

## **Renommer un attribut**

1 ALTER TABLE Base . Table CHANGE attribut nouveau Nom Attribut :

## **Supprimer un attribut**

1 ALTER TABLE Base. Table DROP attribut;

## **Supprimer une table**

1 DROP TABLE Base . Table ;

**Supprimer une base de données**

- 1 **DROP DATABASE Base** ;
	- **Langage de manipulation de données (LMD) Insérer des enregistrements**
- 1 | INSERT INTO Base. Table (attribut1, attribut2) VALUES (valeur1, valeur2);

## **Modifier des enregistrements**

1 UPDATE Base. Table SET attribut  $1 = value$  valeur 1.  $attribute2 = value 2$  WHERE Selecteur :

## **Supprimer des enregistrements**

1 DELETE FROM Base. Table WHERE Selecteur;

## **Sélectionner des enregistrements**

1 SELECT attributs FROM Base Table WHERE Selecteur:

## **Effectuer une jointure**

- Base . TableB  $ON$  Base . TableA .  $cle = Base$ . TableB. cle-etrangere WHERE Selecteur:
	- **Sélectionner des éléments**
- 1 WHERE Comparateur [AND Comparateur] [OR Comparateur ]

## **Opérateurs de comparaison**

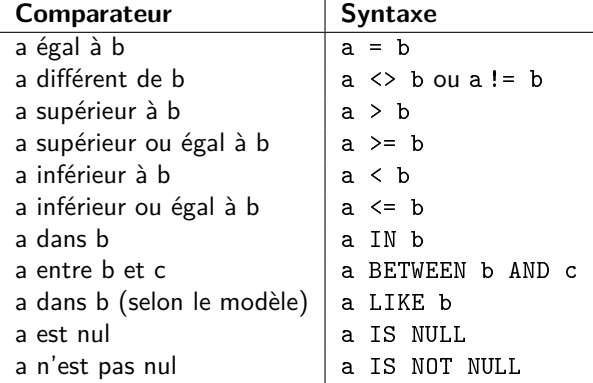

### • **Fonctions SQL usuelles**

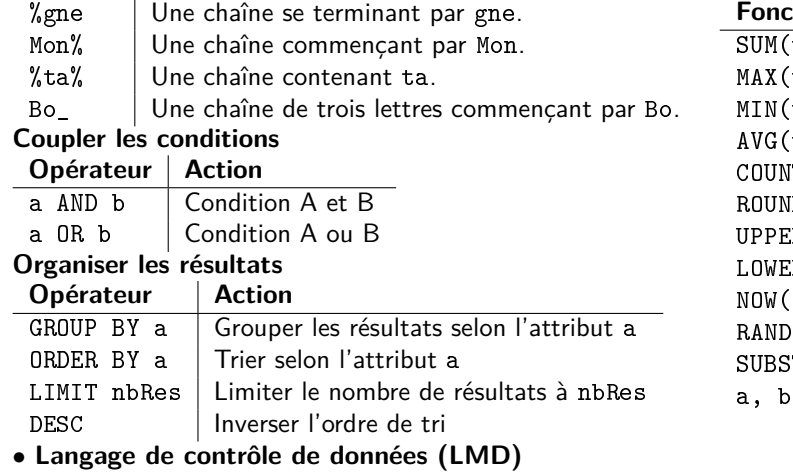

#### **Créer un utilisateur**

**Modèles de texte Modèle Description**

## 1 CREATE USER 'utilisateur '@' localhost' IDENTIFIED BY ' mot\_de\_passe ' ;

#### **Supprimer un utilisateur**

1 | DROP USER 'utilisateur '@' localhost';

### **Ajouter des droits à un utilisateur**

## 1 GRANT autorisations ON Base. Table TO ' utilisateur '@' localhost';

### **Supprimer des droits à un utilisateur**

### 1 REVOKE autorisations ON Base . Table TO ' utilisateur '@' localhost';

#### **Autorisations possibles**

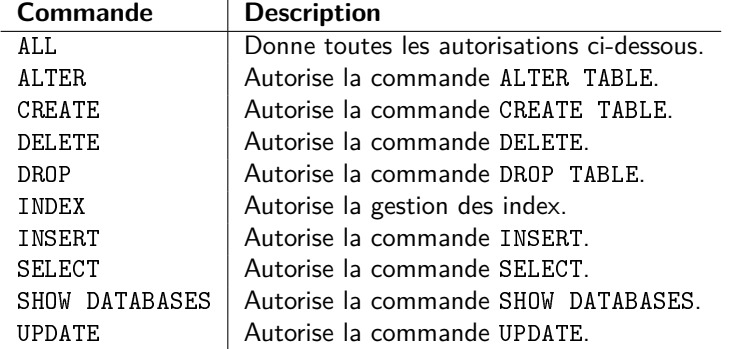

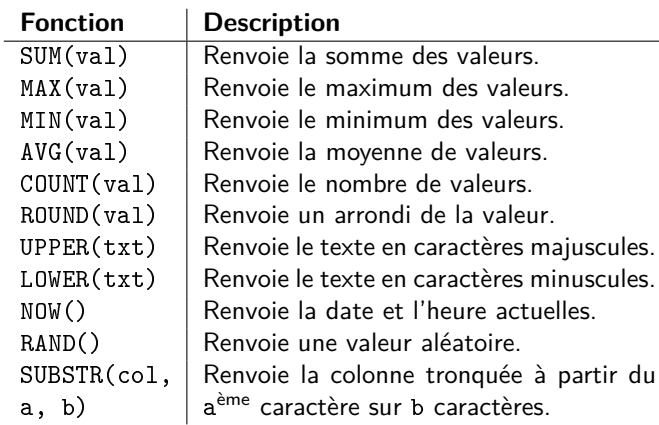